## **3. Pénzfeldobás**

Előfordulnak olyan helyzetek, amikor nem tudunk két lehetőség közül választani, és a szerencsére bízzuk a döntést. Például feldobunk egy érmét, és megnézzük, hogy melyik oldalára esett. Az érme azon oldalát, amelyiken az értéke szerepel, *írásnak* hívjuk, a másik oldalát *fejnek* nevezzük.

Ha az érmét többször egymás után feldobjuk, és közben minden dobás után feljegyezzük, hogy fej vagy írás lett a dobás eredménye, egy dobássorozatot kapunk.

Ebben a feladatban dobássorozatok vizsgálatával foglalkozunk. Táblázatkezelő program segítségével oldja meg a következő feladatokat! A megoldáshoz szükséges szövegek megtalálhatók a *szovegek.txt* UTF-8 kódolású állományban.

*A megoldás során vegye figyelembe a következőket!* 

- *Amennyiben lehetséges, a megoldás során képletet, függvényt, hivatkozást használjon!*
- *A részfeladatok között van olyan, amely egy korábbi kérdés eredményét használja fel. Ha a korábbi részfeladatot nem sikerült teljesen megoldania, használja a megoldását úgy, ahogy van, vagy írjon be egy valószínűnek tűnő eredményt, és azzal dolgozzon tovább! Így ugyanis pontokat kaphat erre a részfeladatra is.*
- *Segédszámításokat a H oszloptól jobbra végezhet.*
- 1. Nyisson meg a táblázatkezelő programban egy üres munkafüzetet! Az első munkalapot nevezze át *dobások* névre, és ezen a munkalapon dolgozzon! Munkáját *fejiras* néven mentse el a táblázatkezelő program alapértelmezett formátumában!
- 2. Hozzon létre az *A3:B102* tartományban egy 100 dobásból álló dobássorozat eredményét mutató sorozatot az alábbiak szerint!
	- a. Az A3:A102 tartomány celláiban jelenjenek meg az 1, 2, … 100 számok, ebben a sorrendben, melyek egy-egy dobás sorszámát mutatják!
	- b. A *B3:B102* tartomány celláiban adjon meg olyan képletet, amely egyenlő eséllyel helyez el bármelyik cellába egy "Fej" vagy egy "Írás" szót a táblázatkezelő véletlenszámot adó megfelelő függvényének segítségével! Amennyiben függvény segítségével nem tudja feltölteni a tartományt, akkor jegyezze be a szövegeket néhány cellába, és másolja le azokat a tartomány többi cellájába!
- 3. A továbbiakban azt vizsgáljuk, hogy milyen hosszúak voltak a sorozat azon részei, ahol egymás után azonos "Fej" vagy "Írás" szavak szerepeltek. Ehhez az alábbiak szerint adja meg a *C3:C102* tartományban, hogy az adott sorban a *B* oszlopban álló dobás eredménye azonos-e az előző dobás eredményével!
	- a. A *C2*-es cellába helyezze el az "Azonos" szöveget!
	- b. A *C3*-as cella legyen üres, vagy tartalmazzon üres szöveget, hiszen az első dobás előtt nem volt másik dobás.
	- c. A *C4:C102* tartomány celláiban adjon meg olyan képletet, amely a cellába az "Igen" szöveget jelenít meg, ha az adott sorban álló szó és a közvetlenül felette lévő szó azonos, illetve üres szöveget helyez a cellába, ha a szavak nem azonosak!
- 4. Az *D3:D102* tartományban az alábbiak szerint adja meg, hogy az adott sorban a *B* oszlopban álló szó a felette lévő azonos szavakkal milyen hosszú részsorozatot alkot!
	- a. A *D2*-es cellába helyezze el vagy írja be a "Hossz" szöveget!
	- b. A *D3*-as cellába helyezzen el egy 1-es számot, hiszen az első dobás önmagában 1 hosszú sorozat.
- c. A *D4:D102* tartomány celláiban adjon meg olyan képletet, amely megmutatja, hogy az adott sorban álló szó és a közvetlenül felette lévő szavak milyen hosszú azonos szavakból álló sorozatot alkotnak! Gondoljon arra, hogy ha az adott cella tartalma nem egyezik a felette lévővel, akkor az egy új sorozat első eleme, míg egyezés esetén az azonos szavakból álló sorozat ezzel a szóval 1-gyel hosszabb, mint az előző sorban volt!
- 5. Az *F2*-es cellába helyezze el vagy írja be a "Dobás" szót, és az *F3:G4* tartomány celláiban helyezze el a minta szerint a "Fej" és "Írás" szövegeket, és mellettük adja meg, hogy a sorozatban hány fej, illetve hány írás eredmény szerepel!
- 6. Az *F6:F10* tartomány celláiba a minta szerint helyezze el a "Leghosszabb azonos", "hossza", "vége", "eleje", "dobás" szövegeket! A *G7:G10* tartomány celláiba rendre adja meg képlet segítségével, hogy a dobássorozatban
	- a. mennyi a leghosszabb azonos dobásokból álló részsorozat hossza;
	- b. hol végződik és hol kezdődik az egyik ilyen részsorozat;
	- c. fejből vagy írásból áll-e ez a részsorozat!
- 7. Formázza a munkalapot a mintának és a leírásnak megfelelően!
	- a. Az *A3:A102* tartomány celláiban állítson be olyan számformátumot, hogy a " dobás" szó jelenjen meg a dobások sorszáma után!
	- b. A teljes dokumentumban legyen a betűtípus Open Sans, a betűméret 10 pontos!
	- c. Az *F2:G2* és az *F6:G6* cellákat vonja össze!
	- d. Állítson be olyan oszlopszélességet, hogy minden tartalom teljes egészében látható legyen!
	- e. A mintának megfelelően alakítsa ki a táblázatban a cellák tartalmának igazítását!
	- f. Szegélyezze vékony folytonos vonallal az *F3:G4* és az *F7:G10* tartomány celláit!
	- g. A *B* oszlopban, valamint a *G10*-es cellában állítson be félkövér betűstílust a dobások eredményeként megjelenő szavakra!
- 8. A munkalap első sorába helyezze el a "Pénzfeldobás eredményének vizsgálata" szöveget a mintának megfelelően igazítva és a cellák összevonásával! A szöveg legyen félkövér betűstílusú, és háttere legyen szürke!
- 9. Szúrja be az *erme100.png* képet a munkalapra! Ha szükséges, méretezze át az oldalarányok megtartásával, és helyezze el úgy, hogy az *F12:G16* tartomány cellái előtt jelenjen meg!

## **Minta:**

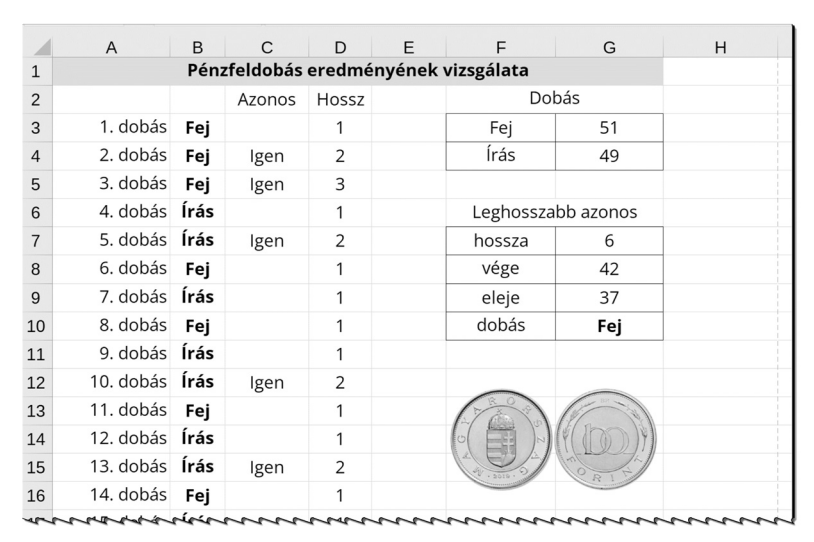

**25 pont**